### Block selection in Kate editor

Eva Lorencová loreneva@fel.cvut.cz

May 14, 2015

# Block selection

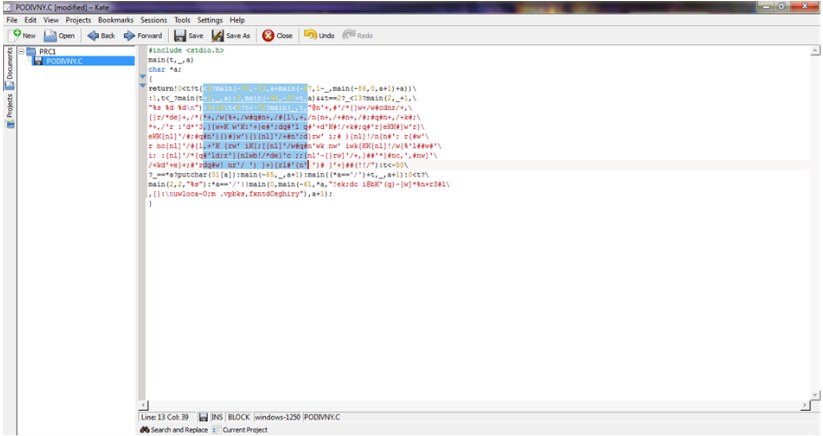

## Block selection

- **•** Kate editor  $CTRL + SHIFT + B$  (Block selection mode)
- My work  $ALT + SHIFT + arrows$

# Bugtracking system

#### www.bugs.kde.org

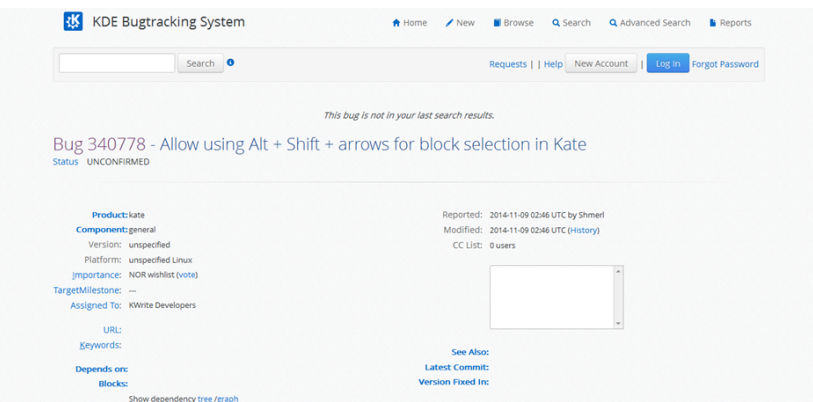

#### **Results**

• Not implemented yet

- www.kate-editor.org
- www.bugs.kde.org